# 241 fork et création de processus

INF3173 Principes des systèmes d'exploitation

#### Jean Privat

Université du Québec à Montréal

Hiver 2021

# Principes de fork

#### fork(2)

- Crée une **copie** de l'appelant
- Parent et enfant auront le **même code**
- Ils continueront leur exécution **indépendamment** l'un de l'autre
- Le parent reconnaît son enfant nouvellement créé

## Question

• Comment l'enfant reconnaît son parent ?

# Algorithme de fork

**si** *ressources système insuffisantes* **alors**

positionner errno;

retourner -1;

#### **fin**

obtenir nouvelle entrée dans la table des processus;

obtenir nouveau numéro de processus;

initialiser table[enfant];

marquer état enfant en cours de création;

« copier » segments mémoire du parent dans l'espace du nouveau;

incrémenter le décompte des fichiers ouverts;

marquer état enfant prêt;

**si** *processus en cours est le parent alors* **alors**

retourner numéro enfant;

#### **sinon**

retourner 0;

**fin**

# Points clés de fork

- Parent et enfant partagent le même code
- Enfant a une copie des données du parent
- Parent et enfant partagent les fichiers ouverts
- La valeur de retour de fork permet de différencier parent et enfant

# Exemple de fork

```
#include <stdlib.h>
#include <stdio.h>
#include<unistd.h>
#include <sys/types.h>
int main() {
  pid_t pfils;
  printf("Je suis %d, je commence\n", getpid());
  pfils = fork();
  if (pfils == -1) {
    perror("Echec du fork");
  } else if(pfils == 0) {
    printf("Je suis %d, le fils de %d\n", getpid(), getppid());
  } else {
     printf("Je suis %d, le pere de %d\n", getpid(), pfils);
   }
   printf("Je suis %d, je finis\n", getpid());
 }
```
# Plusieurs forks

```
#include <stdlib.h>
#include <stdio.h>
#include <unistd.h>
#include <sys/types.h>
 int main() {
   printf("Gen 1\n");
   fork();
   printf("Gen 2\n");
  fork();
  printf("Gen 3\n\n\mid n");<br>fork();
   fork();
   printf("Gen 4\n");
 }
```
## Copie de la mémoire

La mémoire est « copiée » telle quelle

## Il y a des optimisations

- La copie de la mémoire est paresseuse
- Et souvent, elle est juste partagée
- $\rightarrow$  Mais le système fait semblant que oui

## Il n'y a pas de sémantique particulière

- Les zones sont toutes « copiées »
- code, pile, tas, bibliothèques, etc.
- $\rightarrow$  Un processus est responsable de l'organisation de sa mémoire

## Attention aux tampons en espace utilisateur

- Les effets peuvent être surprenants
- $\rightarrow$  Pensez à fflush(3) avant

## Forkbomb

#### Dénis de service

- Demande infinie de création de processus
- → **Famine** CPU, mémoire, table des processus
- Le nombre de demandes croît exponentiellement
- $\rightarrow$  Chaque processus en engendre 2
- Il est difficile de guérir
- $\rightarrow$  Plus assez de ressource pour lancer un processus qui nettoie tout ça
- $\rightarrow$  Dès qu'un processus est tué, un autre prend sa place

## **Exemples**

- En C « for(;;){fork();} »
- En shell  $\kappa$  : () { : | : & }; : »

## Prévention forkbomb

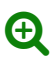

Limiter le nombre maximal de processus par utilisateur (ou autre)

- ulimit -u commande interne du shell
- /etc/security/limits(conf) configuration globale (PAM)
- setrlimit(2) appel système sous-jacent
- /proc/PID/limits voir les limites de chaque processus

## Et si jamais…

- pkill -STOP -u john puis pkill -KILL -u john
- ou redémarrer la machine (et mettre des limites pour la prochaine fois!)

### Question

- Pourquoi killall nomcommande ne fonctionne pas directement ?
- Comment encore c'est possible en 2020 ?

# Appel système Linux clone

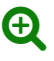

- clone(2) appel système similaire à fork
- Évite certaines limitations de l'API de fork
- clone3(2) version moderne de clone avec une encore meilleure API
- Utilisé pour processus, threads et autres bêtes hybrides

#### Contexte d'exécution

Contrôle très précis du contexte d'exécution

- Partages mémoires
- Espaces de noms
- Cgroups
- En particulier utilisé pour les conteneurs Linux